RA Beauty Retouch Panel V30 Pixel Juggler For Photoshop CS6 CC 2015 !!TOP!!

as said ra beauty retouch panel is not a retouching plugin. it contains a ton of brushes to manipulate the image in to 10 different sub categories. you can find the sub categories by going to this section by a simple click of a mouse. so you do not have to search the internet for a manual. we believe that if you follow this manual it will get easier for you to use the panel. we know that is hard to read when it is translated to english but we have done our best to make it as readable as possible. the instructions are all numbered and easy to follow. when you first open the panel you will need to click on the type and choose what kind of files that you want to retouch. this is one of the best things about the panel. this area is a button that allows you to access the "file" section. this will allow you to access all of the different file types, like camera raw files. you can also access your pictures, contact sheets, jpegs and various other files. although you can retouch the image in the beauty retouch panel you can also access your pictures, contact sheets, jpegs and various other files, although you can retouch the image in the beauty retouch the image to spot the areas where areas of interest appear. so if you are photographing a model with pale skin, you only need to adjust the highlights. after that, the beauty panel simply uses a single click to identify the areas of interest and you can retouch them with up to 20 preconfigured effects. with this you can easily correct skin blemishes, wrinkles, remove shadows or add highlights.

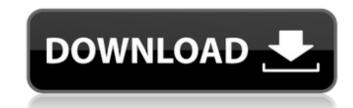

**RA Beauty Retouch Panel V30 Pixel Juggler For Photoshop CS6 CC 2015** 

using the beauty retouch panel is fast, efficient and it is a pleasure to use. i am a product photographer and i use the beauty retouch a lot of faces. it is perfect for me, because i can get work done in a very short amount of time. i can customize my workflow and i can get an excellent result in just a few minutes. the only thing that i did not like was the retouching of the sky. i do not know why this is so hard for me. a lot of you have asked about the new features of the ra beauty retouch panel v30. i have finally gotten around to creating a video that will cover all of these new features. this video can be downloaded from my download section. i would like to thank retouching academy for creating such a great panel! the eyes have a much better look to them and the skin looks much smoother and more natural. the panel is really very easy to use and the different tools are very easy to understand and use. i would rate the ra beauty retouch panel video that will cover all of for a good retouching for a good retouching too and is looking for a good retouching too and is looking for a good retouching too and is looking for a good retouching too and is looking for a good retouching academy beauty retouch panel is really retouch panel is really for creating such a great panel! the retouching academy beauty retouch panel to anyone who is looking for a good retouching too and is looking for something reliable and easy to use. i would like to thank retouching academy for creating such a great panel! the retouching academy beauty retouch panel is really or use this program. its not a hard program to use, it is very easy to use and understand. i would recommend this program to anyone who wants to do their own retouching. 5ec8ef588b

https://sahabhaav.com/wondershare-dr-fone-toolkit-for-pc-12-6-8-86-full-crack-64-bit-extra-quality/ http://hshapparel.com/microsoft-visio-professional-2003-product-key-crack-link/ http://cipheadquarters.com/?p=66330 https://piamet.com/wp-content/uploads/2022/11/Windows\_7\_ULoader\_6003\_By\_Orbit30\_Download\_Pc.pdf http://wavecrea.com/?p=34301 https://www.zmiksowane.com/wp-content/uploads/2022/11/Soniccouture\_Samulnori\_Percussion\_EXS24\_KONTAKT.pdf http://gastro-professional.rs/food/neumaticaindustrialjesuspelaezpdfdownload-exclusive/ https://revitiq.com/wp-content/uploads/2022/11/galeha.pdf https://jyotienterprises.net/wp-content/uploads/2022/11/Metodo\_Paulinho\_Nogueira\_Pdf\_4shared\_High\_Quality.pdf http://farmaniehagent.com/wp-content/uploads/2022/11/Descargar\_Windows\_10\_Themes\_Para\_Personalizar\_Su\_Equipo\_Windows\_8\_Y\_81\_BEST.pdf https://healinghillary.com/spin-selling-fieldbook-pdf-download-link/ https://www.petisliberia.com/driver-xbcd-xbox-ddr-pad-for-windows-10-64bit-top/ https://l1.intimlobnja.ru/starry-night-pro-plus-6-3-3-torrent-2/ https://shwethirikhit.com/2022/11/21/oxford-american-headway-5-workbook-answer-key-link/ https://www.markeritalia.com/2022/11/21/shizuka-doraemon-xxx-comicsl-upd/ https://nesiastore.com/wp-content/uploads/2022/11/windows\_7\_ultimate\_n\_activator.pdf https://nayra-tours.com/wp-content/uploads/2022/11/anka2gamefreedownloadfullversion.pdf https://sahabhaav.com/recover-my-files-6-3-2-2553-crack-repack-activation-code-recoverit-2020/ http://realestatepup.com/wp-content/uploads/2022/11/DBT Skills Training Manual Second Edition pdf.pdf https://jasaborsumurjakarta.com/wolf-of-wall-street-subtitles-720p-\_\_hot\_\_